## Операции в С++ - упражнение

## Задачи за упражнение:

Зад. 1. Кои от изброените операции са допустими за величините от реален тип?  $+, *, %$ , %, /, -

Зад. 2. Какъв е резултатът от изпълнението на аритметичните операции?

- a)  $15.0/4=$  $\pi$ ) 15/4=
	- $e)$  -16+4=
- $x)$  7.5\*3=
- 6)  $16\%4=$ <br> **B**)  $17\%3=$ <br> **r**) -29%4= 3)  $35/(-6)=$

Зад. 3. Посочете какъв е резултата от операциите за присвояване b/=a, b-=a b%=a, ako: a) int  $a=5, b=-7$ ;

6) float  $a=5.0$ ;

**int**  $b=-7$ ;

 $\mathbf{B}$ ) int a=5;

float  $b=-7.0$ ;

Зад. 4. Нека х=6, а у=8. Какви са окончателните стойности на променливите х и у след изпълнение на операторите:

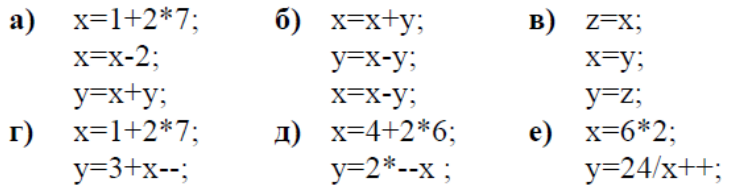

Зад.5. Преобразувайте следният израз от математическа форма, в запис на C++:

a) 
$$
\frac{(a+b)c}{x+y} - \sqrt{a-b}
$$
  
\nb) 
$$
|a^2 - xy| - \frac{x - \sqrt{ab}}{y - |ab|}
$$
  
\nc) 
$$
\frac{a^2 + b}{\sqrt{x-y}} + |abc - a|
$$
  
\nd) 
$$
(a-b)^2 - \sqrt{\frac{xy - a}{abc}}
$$

Зад.6. Преобразувайте следният израз от запис на C++ в математическа форма:

- $(a+b)/(sqrt(x*y)-abs(x-a*b))=$  $a)$
- b)  $a+abs((a-a*b)/(x+b*pow(a,2)))=$
- $(x+y)/(a-b)*a+(x*y*z+1)/a*(b+c)=$  $c)$
- $a+(pow(a+b,2)-x*y)/8*a/(z+sqrt(a*b))=$ d)

Зад. 7. Изчислете стойността на целочислените променливи, ако това е възможно

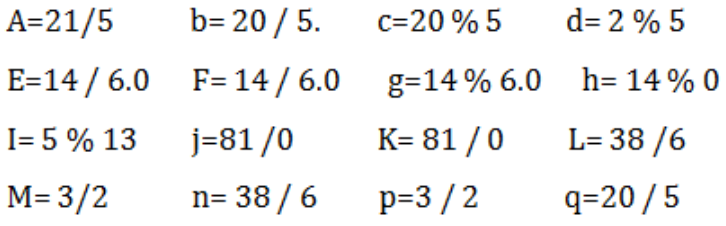